## **Plugin Div**

Use this [wiki plugin](https://doc.tiki.org/Wiki+Plugins) to define and format sections of a page or text.

### **Parameters**

Define and format sections of a page or text *Introduced in Tiki 1.* [Go to the source code](https://gitlab.com/tikiwiki/tiki/-/blob/master/lib/wiki-plugins/wikiplugin_div.php) *Preferences required:* wikiplugin\_div

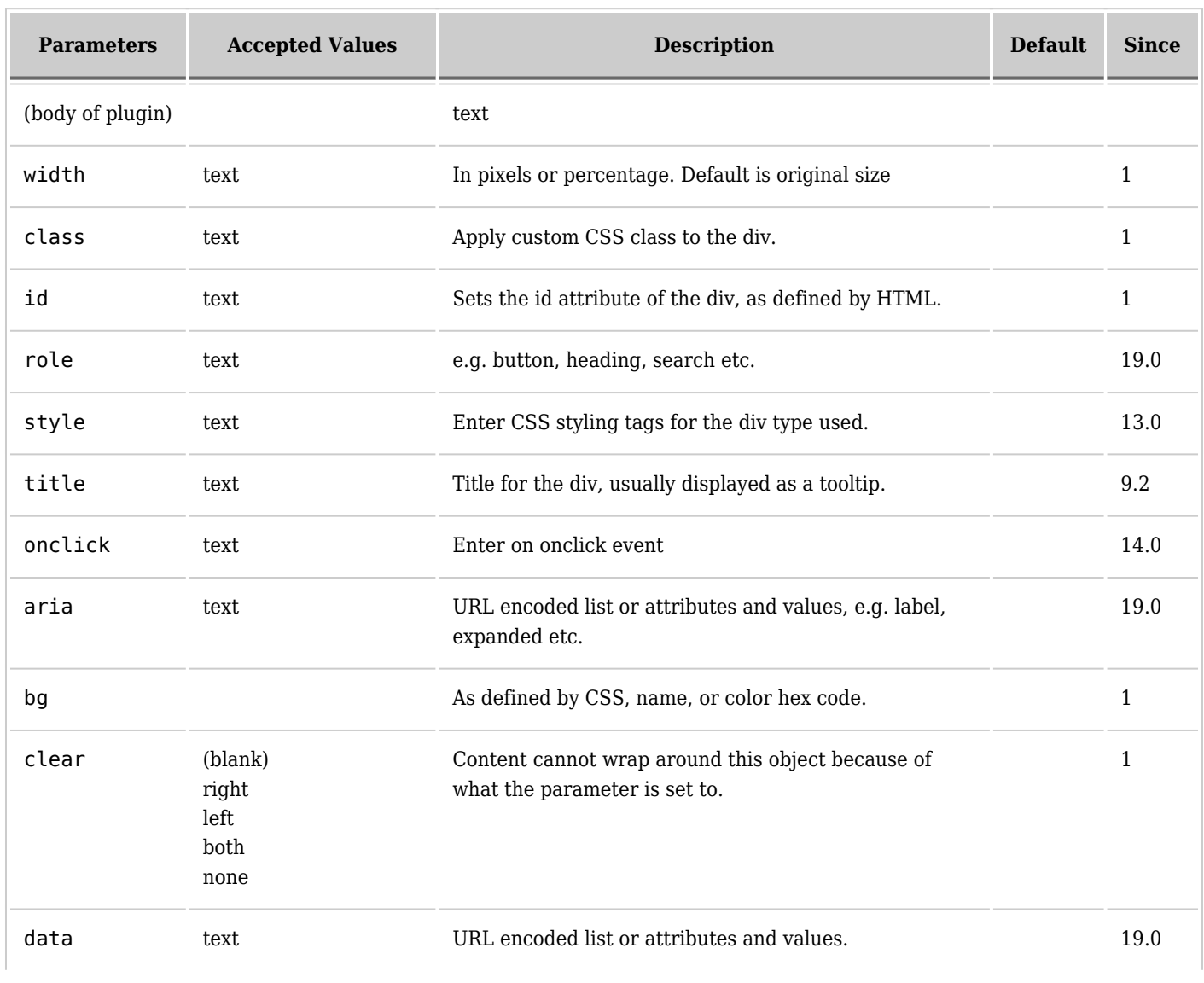

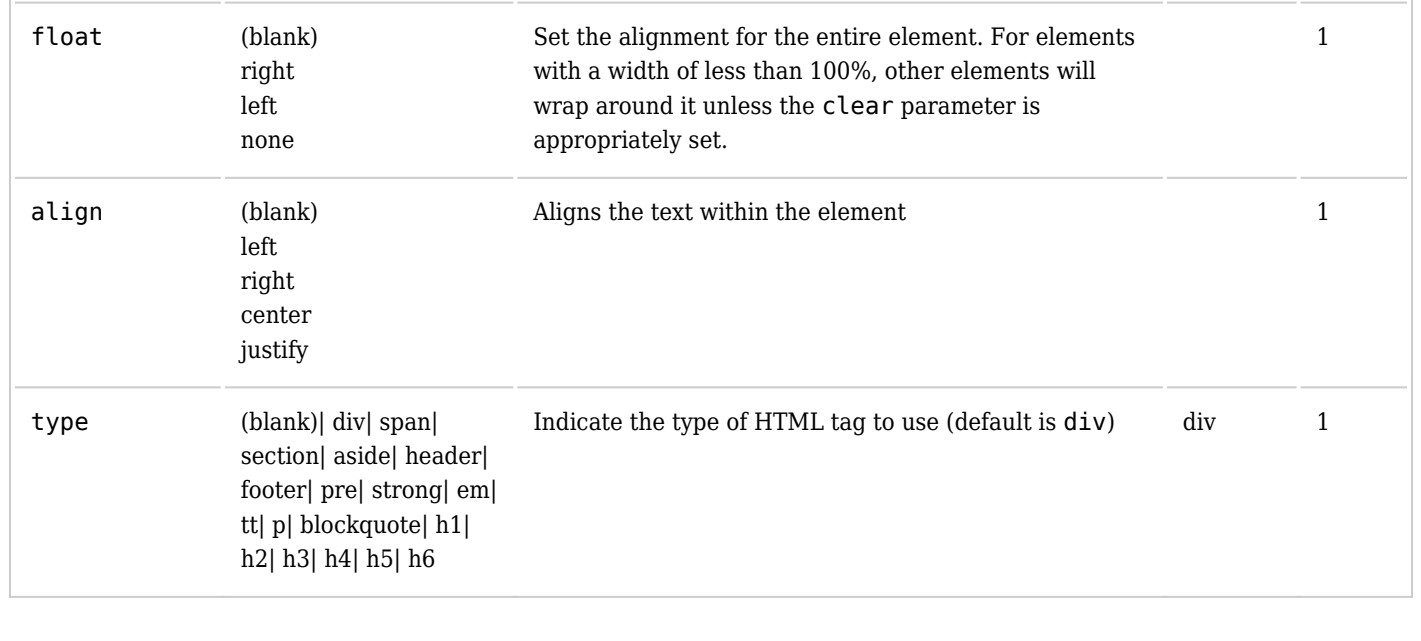

### **Controlling "Wrapping"**

If this plugin is used and the float parameter is used to align a block, then other elements on the page may "wrap" around that block. To avoid this or otherwise control the wrapping, the DIV plugin needs to be followed by another plugin or code that sets the clear property. Here are three ways to do this where all wrapping is stopped:

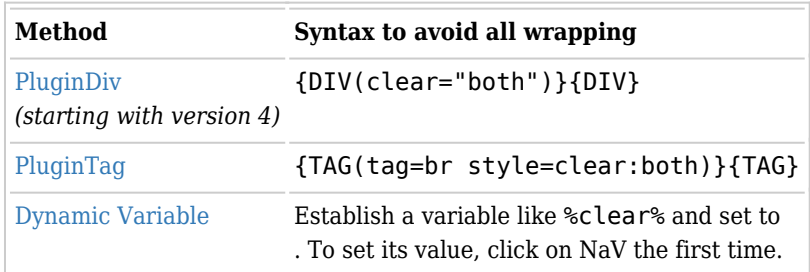

The clear property can also be set to right or left as needed for desired effect.

### **Examples**

### **Type=div**

#### *This code,*

{DIV(float="right" width="200px" bg="#FFEBCD" align="center")} This section is a "div" that is 200 pixels wide, has a nice blanched almond background color, aligns to the right because float=right, with text that aligns center because align=center.{DIV}

#### *Would produce:*

This section is a "div" that is 200 pixels wide, has a nice blanched almond background color, aligns to the right because float=right, with text that aligns center because align=center.

#### **Type=span**

*This code,*

With type=span, the text remains inline. {DIV(type="span" bg="yellow")} This text is in a "span" that is that is highlighted yellow.{DIV} And this text is after the span.

*Would produce:*

With type=span, the text remains inline. And this text is after the span.

### **Type=pre**

*This code,*

{DIV(type="pre" align="justify" bg="#D8BFD8" width="600px")} Using "pre" displays text in a fixed-width font, preserves spaces and any line breaks (enter was hit twice before "line"). The width only controls the color, not the text. {DIV}

*Would produce:*

Using "pre" displays text in a fixed-width font, preserves spaces and any line breaks (enter was hit twice before "line"). The width only controls the color, not the text.

# **Type=blockquote**

*This code,*

{DIV(type="blockquote" width="150px" align="justify")} Notice that blockquote indents the text. Here the width has been set at 150 pixels and the text is justified.{DIV}

*Would produce:*

Notice that blockquote indents the text. Here the width has been set at 150 pixels and the text is justified.

### **Heading type**

{DIV(type="h3")}Header level 3{DIV}

*Would produce:*

**Header level 3**

# **Type=b, i, tt,**

These types are used to format text. Here are some examples:

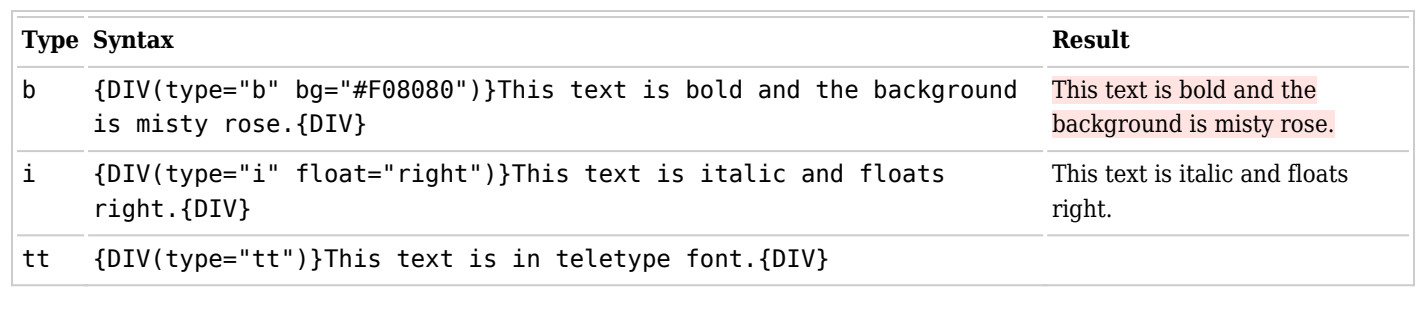

# **Grid Display / Masonry**

## **Related pages**

- [Grid Display / Masonry](https://doc.tiki.org/Grid+Display)
- [Wiki-Syntax Text](https://doc.tiki.org/Wiki-Syntax+Text)
- [PluginTag](https://doc.tiki.org/PluginTag)
- [PluginCode](https://doc.tiki.org/PluginCode)